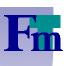

# SPIN 2002 Workshop University of Two

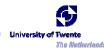

# SPIN Beginners' Tutorial

Grenoble, France
Thursday 11-Apr-2002

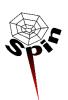

Theo C. Ruys

University of Twente
Formal Methods & Tools group
http://www.cs.utwente.nl/~ruys

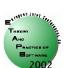

# Credits should go to ...

• Gerard Holzmann (Bell Laboratories)
Developer of SPIN, Basic SPIN Manual.

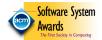

- Radu Iosif (Kansas State University, USA)
   Course: Specification and Verification of Reactive Systems (2001)
- Mads Dam (Royal Institute of Technology, Sweden)
   Course: Theory of Distributed Systems (2001).
- Bengt Jonsson (Uppsala University, Sweden)
   Course: Reactive Systems (2001).
- Joost-Pieter Katoen (University of Twente) Course: Protocol/System Validation (2000).

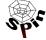

Thursday 11-Apr-2002

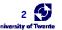

#### Audience & Contents

Basic SPIN

intended audience:

people totally new to (model checking and) SPIN

Advanced SPIN

intended audience:

people at least at the level of "Basic SPIN"

Contents

Emphasis is on "using SPIN" not on technical details. In fact, we almost regard SPIN as a black box.

We just want to "press-the-button".

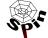

Thursday 11-Apr-2002

Theo C. Ruys - SPIN Beginners' Tutorial

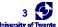

# Common Design Flaws

- Deadlock
- Livelock, starvation
- Underspecification
  - unexpected reception of messages
- Overspecification
  - Dead code
- Violations of constraints
  - Buffer overruns
  - Array bounds violations
- Assumptions about speed
  - Logical correctness vs. real-time performance

In designing distributed systems: network applications, data communication protocols, multithreaded code, client-server applications.

Designing concurrent (software) systems is so hard, that these flaws are mostly overlooked...

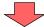

Fortunately, most of these design errors can be detected using model checking techniques!

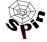

Thursday 11-Apr-2002

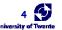

# What is Model Checking?

[Clarke & Emerson 1981]:

"Model checking is an automated technique that, given a finite-state model of a system and a logical property, systematically checks whether this property holds for (a given initial state in) that model."

• Model checking tools automatically verify whether  $M \models \phi$ 

holds, where M is a (finite-state) model of a system and property  $\phi$  is stated in some formal notation.

Problem: state space explosion!

Although finite-state, the model of a system typically grows exponentially.

 SPIN [Holzmann 1991] is one of the most powerful model checkers.

Based on [Vardi & Wolper 1986].

Thursday 11-Apr-2002

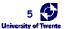

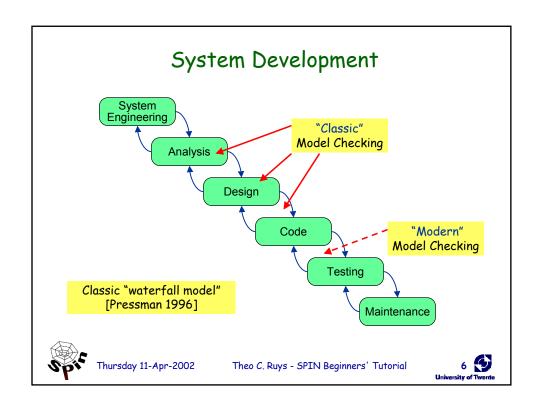

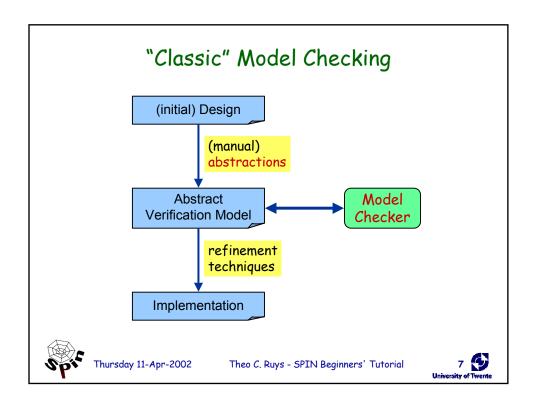

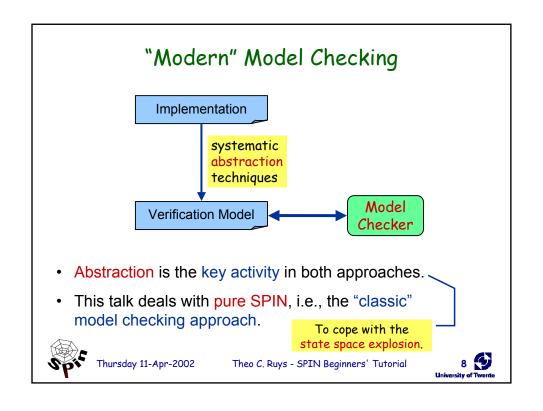

# Verification vs. Debugging

- Two (extreme) approaches with respect to the application of model checkers.
  - verification approach: tries to ascertain the correctness of a detailed model M of the system under validation.
  - debugging approach: tries to find errors in a model M.
- Model checking is most effective in combination with the debugging approach.

Automatic verification is *not* about proving correctness, but about finding bugs much earlier in the development of a system.

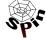

Thursday 11-Apr-2002

Theo C. Ruys - SPIN Beginners' Tutorial

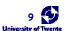

# Program suggestions

- Some presentations at ETAPS/SPIN 2002 somehow related to this tutorial:
  - Dennis Dams

Abstraction in Software Model Checking

- Friday April 12th 10.45-13.00
- John Hatcliff, Matthew Dwyer and Willem Visser
   Using the Bandera Tool Set and JPF (Tutorial 10)
  - Saturday April 13<sup>th</sup> (full day)
- SPIN Applications
  - Saturday April 13<sup>th</sup> 11.00-12.30

"Modern" model checking approach.

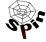

Thursday 11-Apr-2002

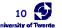

#### Basic SPIN

- Gentle introduction to SPIN and Promela
  - SPIN Background
  - Promela processes
  - Promela statements
  - Promela communication primitives
  - Architecture of (X)Spin
  - Some demo's; SPIN and Xspin
    - hello world
    - mutual exclusion
    - alternating bit protocol

Cookie for the break

Windows 2000: OK, but SPIN runs more smoothly under Unix/Linux.

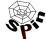

Thursday 11-Apr-2002

Theo C. Ruys - SPIN Beginners' Tutorial

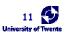

### SPIN - Introduction (1)

- SPIN (= Simple Promela Interpreter)
  - = is a tool for analysing the logical conisistency of concurrent systems, specifically of data communication protocols.
  - = state-of-the-art model checker, used by >2000 users
  - Concurrent systems are described in the modelling language called Promela.
- Promela (= Protocol/Process Meta Language)
  - allows for the dynamic creation of concurrent processes.
  - communication via message channels can be defined to be
    - synchronous (i.e. rendezvous), or
    - asynchronous (i.e. buffered).

+ features from CSP

resembles the programming language C

specification language to model finite-state systems

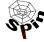

Thursday 11-Apr-2002

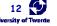

### SPIN - Introduction (2)

Major versions:

| 1.0 | Jan 1991  | initial version [Holzmann 1991]     |
|-----|-----------|-------------------------------------|
| 2.0 | Jan 1995  | partial order reduction             |
| 3.0 | Apr 1997  | minimised automaton representation  |
| 4.0 | late 2002 | Ax: automata extraction from C code |

- Some success factors of SPIN (subjective!):
  - "press on the button" verification (model checker)
  - very efficient implementation (using C)
  - nice graphical user interface (Xspin)
  - not just a research tool, but well supported
  - contains more than two decades research on advanced computer aided verification (many optimization algorithms)

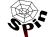

Thursday 11-Apr-2002

Theo C. Ruys - SPIN Beginners' Tutorial

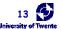

### Documentation on SPIN

SPIN's starting page:

http://netlib.bell-labs.com/netlib/spin/whatispin.html

- Basic SPIN manual
- Getting started with Xspin
- Getting started with SPIN
- Examples and Exercises
- Also part of SPIN's documentation distribution (file: html.tar.gz)
- Concise Promela Reference (by Rob Gerth)
- Proceedings of all SPIN Workshops
- Gerard Holzmann's website for papers on SPIN: <a href="http://cm.bell-labs.com/cm/cs/who/gerard/">http://cm.bell-labs.com/cm/cs/who/gerard/</a>
- SPIN version 1.0 is described in [Holzmann 1991].

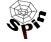

Thursday 11-Apr-2002

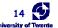

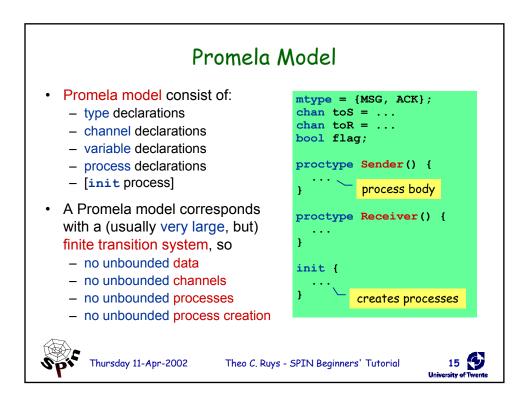

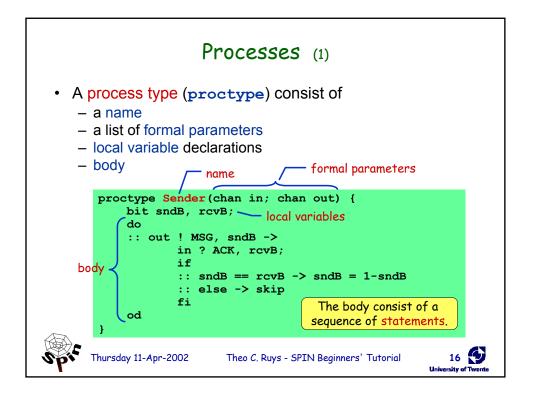

### Processes (2)

- A process
  - is defined by a proctype definition
  - executes concurrently with all other processes, independent of speed of behaviour
  - communicate with other processes
    - using global (shared) variables
    - using channels
- There may be several processes of the same type.
- Each process has its own local state:
  - process counter (location within the proctype)
  - contents of the local variables

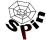

Thursday 11-Apr-2002

Theo C. Ruys - SPIN Beginners' Tutorial

17 D University of Twente

### Processes (3)

- Process are created using the run statement (which returns the process id).
- Processes can be created at any point in the execution (within any process).
- Processes start executing after the run statement.
- Processes can also be created by adding active in front of the proctype declaration.

```
proctype Foo(byte x) {
    ...
}

init {
    int pid2 = run Foo(2);
    run Foo(27);
}

number of procs. (opt.)

active[3] proctype Bar() {
    ...
}

parameters will be initialised to 0
```

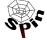

Thursday 11-Apr-2002

Theo C. Ruys - SPIN Beginners' Tutorial

18 O

```
DEMO
                        Hello World!
      /* A "Hello World" Promela model for SPIN. */
     active proctype Hello() {
         printf("Hello process, my pid is: %d\n", _pid);
     init {
         int lastpid;
         printf("init process, my pid is: %d\n", _pid);
         lastpid = run Hello();
         printf("last pid was: %d\n", lastpid);
                    random seed
      $ spin -n2 hello.pr
                                         running SPIN in
      init process, my pid is: 1
                                     random simulation mode
               last pid was: 2
      Hello process, my pid is: 0
                       Hello process, my pid is: 2
      3 processes created
       Thursday 11-Apr-2002
                           Theo C. Ruys - SPIN Beginners' Tutorial
```

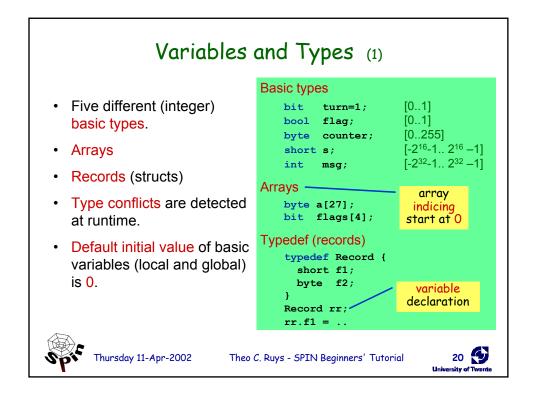

#### Variables and Types (2) int ii; · Variables should be bit bb; declared. assignment = bb=1: Variables can be given a ii=2; value by: short s=-1; declaration + assignment initialisation argument passing typedef Foo { bit bb; message passing int ii; (see communication) Foo f; Variables can be used in f.bb = 0;expressions. f.ii = -2;equal test == Most arithmetic, relational, ii\*s+27 == 23; and logical operators of printf("value: %d", s\*s); C/Java are supported, including bitshift operators. 21 Thursday 11-Apr-2002 Theo C. Ruys - SPIN Beginners' Tutorial

### Statements (1)

- The body of a process consists of a sequence of statements. A statement is either
  - executable: the statement can be executed immediately.
  - blocked: the statement cannot be executed.
- An assignment is always executable.
- An expression is also a statement; it is executable if it evaluates to non-zero.

2 < 3 always executable x < 27 only executable if value of x is smaller 27 3 + x executable if x is not equal to -3

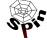

Thursday 11-Apr-2002

Theo C. Ruys - SPIN Beginners' Tutorial

22 Diversity of Twente

### Statements (2)

Statements are separated by a semi-colon: ";".

- The skip statement is always executable.
  - "does nothing", only changes process' process counter
- A run statement is only executable if a new process can be created (remember: the number of processes is bounded).
- A printf statement is always executable (but is not evaluated during verification, of course).

```
int x;
proctype Aap()
{
  int y=1;
  skip;
  run Noot();
  x=2;
  x>2 && y==1;
  skip;
}

Can only become executable
  if a some other process
  makes x greater than 2.
}
```

Spic

Thursday 11-Apr-2002

Theo C. Ruys - SPIN Beginners' Tutorial

23 O

### Statements (3)

- assert(<expr>);
  - The assert-statement is always executable.
  - If <expr> evaluates to zero, SPIN will exit with an error, as the <expr> "has been violated".
  - The assert-statement is often used within Promela models, to check whether certain properties are valid in a state.

```
proctype monitor() {
   assert(n <= 3);
}

proctype receiver() {
   ...
  toReceiver ? msg;
  assert(msg != ERROR);
   ...
}</pre>
```

SPIC

Thursday 11-Apr-2002

Theo C. Ruys - SPIN Beginners' Tutorial

24 D

# Interleaving Semantics

- Promela processes execute concurrently.
- Non-deterministic scheduling of the processes.
- Processes are interleaved (statements of different processes do not occur at the same time).
  - exception: rendez-vous communication.
- All statements are atomic; each statement is executed without interleaving with other processes.
- Each process may have several different possible actions enabled at each point of execution.
  - only one choice is made, non-deterministically.

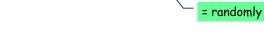

Spic

Thursday 11-Apr-2002

Theo  ${\it C.}$  Ruys - SPIN Beginners' Tutorial

25 D University of Tovente

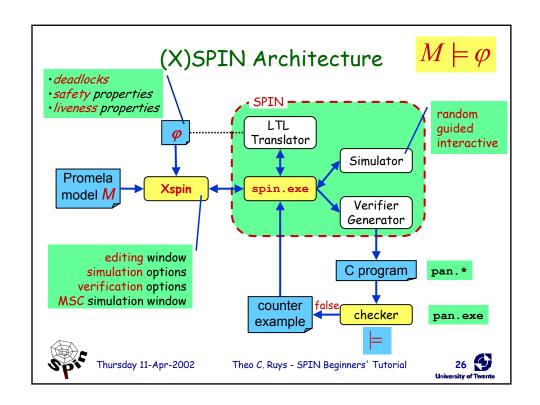

# Xspin in a nutshell

- Xspin allows the user to
  - edit Promela models (+ syntax check)
  - simulate Promela models
    - random
    - · interactive
    - guided
  - verify Promela models
    - · exhaustive
    - bitstate hashing mode
  - additional features
    - Xspin suggest abstractions to a Promela model (slicing)
    - · Xspin can draw automata for each process
    - · LTL property manager
    - Help system (with verification/simulation guidelines)

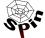

Thursday 11-Apr-2002

Theo C. Ruys - SPIN Beginners' Tutorial

with dialog boxes to set

various options and directives

to tune the verification process

27 Duriversity of Twente

```
WRONG!
DEMO
                   Mutual Exclusion (1)
                   /* signal entering/leaving the section */
    bit flag;
                   /* # procs in the critical section.
    byte mutex;
    proctype P(bit i) {
      flag != 1; \_
                       models:
      flag = 1;
                        while (flag == 1) /* wait */;
      printf("MSC: P(%d) has entered section.\n", i);
      mutex--;
      flag = 0;
                                  Problem: assertion violation!
                                  Both processes can pass the
    proctype monitor() {
                                  flag != 1 "at the same time",
      assert(mutex != 2);
                                  i.e. before flag is set to 1.
      atomic { run P(0); run P(1); run monitor(); }
                                 starts two instances of process P
                                                              28
       Thursday 11-Apr-2002
                            Theo C. Ruys - SPIN Beginners' Tutorial
```

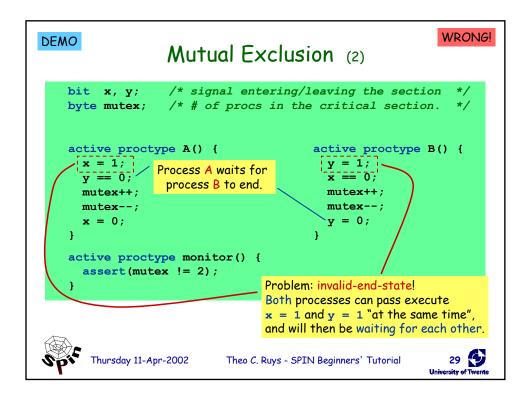

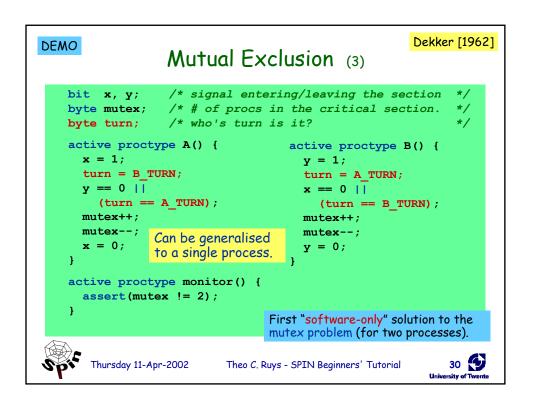

#### Bakery DEMO Mutual Exclusion (4) byte turn[2]; /\* who's turn is it? byte mutex: /\* # procs in critical section \*/ proctype P(bit i) { Problem (in Promela/SPIN): do turn[i] will overrun after 255. :: turn[i] = 1;\_\_ turn[i] = turn[1-i] + 1; (turn[1-i] == 0) || (turn[i] < turn[1-i]); mutex--; turn[i] = 0;More mutual exclusion algorithms od in (good-old) [Ben-Ari 1990]. } proctype monitor() { assert(mutex != 2); } init { atomic {run P(0); run P(1); run monitor()}} Thursday 11-Apr-2002 Theo C. Ruys - SPIN Beginners' Tutorial

### if-statement (1)

inspired by: Dijkstra's guarded command language

```
if
:: choice<sub>1</sub> -> stat<sub>1.1</sub>; stat<sub>1.2</sub>; stat<sub>1.3</sub>; ...
:: choice<sub>2</sub> -> stat<sub>2.1</sub>; stat<sub>2.2</sub>; stat<sub>2.3</sub>; ...
:: ...
:: choice<sub>n</sub> -> stat<sub>n.1</sub>; stat<sub>n.2</sub>; stat<sub>n.3</sub>; ...
fi;
```

- If there is at least one choice
   (guard) executable, the ifstatement
   is executable and SPIN non-deterministically
  chooses one of the executable choices.
- If no choice; is executable, the if-statement is blocked.
- The operator "->" is equivalent to ";". By convention, it is used within if-statements to separate the guards from the statements that follow the guards.

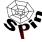

Thursday 11-Apr-2002

Theo C. Ruys - SPIN Beginners' Tutorial

32 Diversity of Twente

#### if-statement (2) The else guard becomes :: (n % 2 != 0) -> n=1-> n=n-2 executable if none of the (n >= 0)(n % 3 == 0)-> n=3 other guards is executable. -> skip else give n a random value non-deterministic branching :: skip -> n=0 :: skip -> n=1 :: skip -> n=2 skip -> n=3skips are redundant, because assignments are themselves always executable... Thursday 11-Apr-2002 33 Theo C. Ruys - SPIN Beginners' Tutorial

### do-statement (1)

```
do
:: choice<sub>1</sub> -> stat<sub>1.1</sub>; stat<sub>1.2</sub>; stat<sub>1.3</sub>; ...
:: choice<sub>2</sub> -> stat<sub>2.1</sub>; stat<sub>2.2</sub>; stat<sub>2.3</sub>; ...
:: ...
:: choice<sub>n</sub> -> stat<sub>n.1</sub>; stat<sub>n.2</sub>; stat<sub>n.3</sub>; ...
od;
```

- With respect to the choices, a do-statement behaves in the same way as an if-statement.
- However, instead of ending the statement at the end of the choosen list of statements, a do-statement repeats the choice selection.
- The (always executable) break statement exits a do-loop statement and transfers control to the end of the loop.

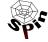

Thursday 11-Apr-2002

Theo C. Ruys - SPIN Beginners' Tutorial

34 (5)

```
do-statement (2)
                                             if- and do-statements
Example – modelling a traffic light
                                             are ordinary Promela
                                             statements; so they can
                                             be nested.
   mtype = { RED, YELLOW, GREEN } ;
               mtype (message type) models enumerations in Promela
   active proctype TrafficLight() {
        byte state = GREEN;
        do
             (state == GREEN)
                                  -> state = YELLOW;
             (state == YELLOW) -> state = RED;
             (state == RED)
        od;
                          Note: this do-loop does not contain
                           any non-deterministic choice.
                                                            35
   Thursday 11-Apr-2002
                        Theo C. Ruys - SPIN Beginners' Tutorial
```

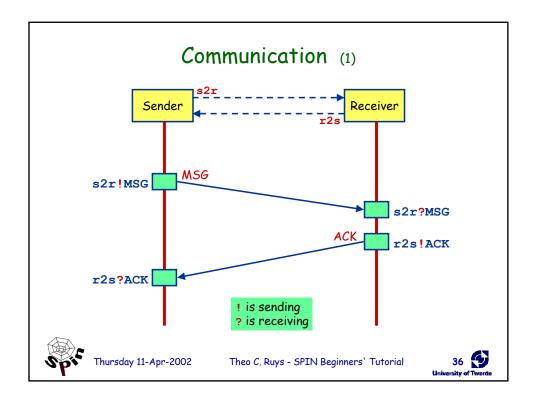

#### Communication (2) Communication between processes is via channels: message passing rendez-vous synchronisation (handshake) Both are defined as channels: queue or buffer chan $\langle \text{name} \rangle = [\langle \text{dim} \rangle] \text{ of } \{\langle t_1 \rangle, \langle t_2 \rangle, \}$ type of the elements that will be the channel transmitted over the channel number of elements in the channel dim==0 is special case: rendez-vous [1] of {bit}; chan toR = [2] of {mtype, bit}; array of [1] of {mtype, Record}; channels Theo C. Ruys - SPIN Beginners' Tutorial Thursday 11-Apr-2002

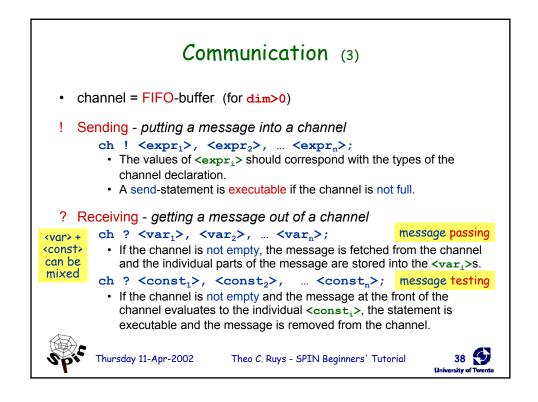

### Communication (4)

Rendez-vous communication

```
<dim> == 0
```

The number of elements in the channel is now zero.

- If send ch! is enabled and if there is a corresponding receive ch? that can be executed simultaneously and the constants match, then both statements are enabled.
- Both statements will "handshake" and together take the transition.
- Example:

```
chan ch = [0] of {bit, byte};
```

- P wants to do ch ! 1, 3+7
- Q wants to do ch ? 1, x
- Then after the communication, x will have the value 10.

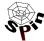

Thursday 11-Apr-2002

Theo C. Ruys - SPIN Beginners' Tutorial

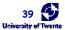

#### DEMO

# Alternating Bit Protocol (1)

- · Alternating Bit Protocol
  - To every message, the sender adds a bit.
  - The receiver acknowledges each message by sending the received bit back.
  - To receiver only excepts messages with a bit that it excepted to receive.
  - If the sender is sure that the receiver has correctly received the previous message, it sends a new message and it alternates the accompanying bit.

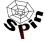

Thursday 11-Apr-2002

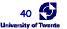

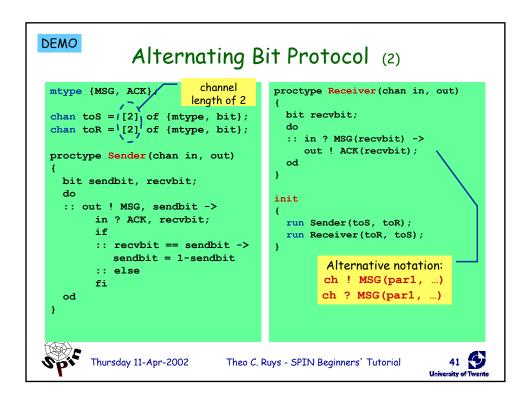

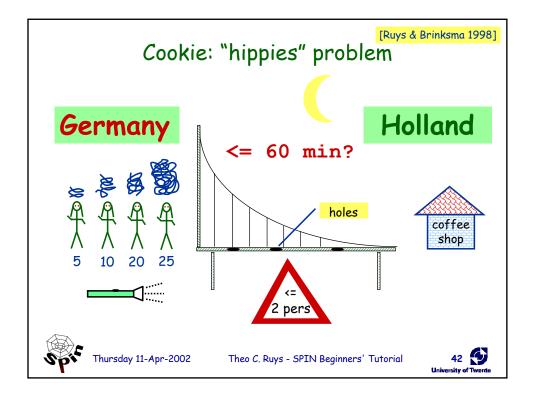

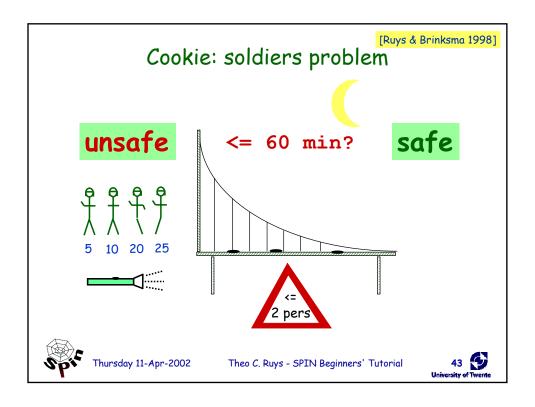

### Advanced SPIN

- · Towards effective modelling in Promela
  - Some left-over Promela statements
  - Properties that can be verified with SPIN
  - Introduction to SPIN validation algorithms
  - SPIN's reduction algorithms
  - Extreme modelling: the "art of modelling"
  - Beyond Xspin: managing the verification trajectory
  - Concluding remarks
  - Summary

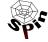

Thursday 11-Apr-2002 Theo C. Ruys - SPIN Beginners' Tutorial

version: Friday, 13 September 2002

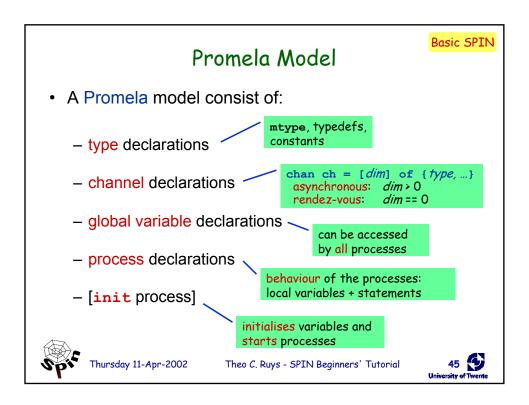

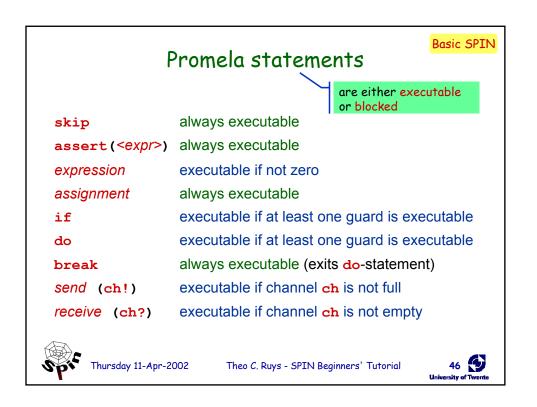

#### atomic

#### atomic { stat<sub>1</sub>; stat<sub>2</sub>; ... stat<sub>n</sub> }

- can be used to group statements into an atomic sequence;
   all statements are executed in a single step
   (no interleaving with statements of other processes)
- is executable if stat<sub>1</sub> is executable / no pure atomicity
- if a stat<sub>i</sub> (with i>1) is blocked, the "atomicity token" is (temporarily) lost and other processes may do a step
- (Hardware) solution to the mutual exclusion problem:

```
proctype P(bit i) {
  atomic {flag != 1; flag = 1; }
  mutex++;
  mutex--;
  flag = 0;
}
```

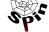

Thursday 11-Apr-2002

Theo C. Ruys - SPIN Beginners' Tutorial

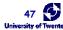

### d\_step

#### d\_step { stat<sub>1</sub>; stat<sub>2</sub>; ... stat<sub>n</sub> }

- more efficient version of atomic: no intermediate states are generated and stored
- may only contain deterministic steps
- it is a run-time error if stat; (i>1) blocks.
- d\_step is especially useful to perform intermediate computations in a single transition

```
:: Rout?i(v) -> d_step {
    k++;
    e[k].ind = i;
    e[k].val = v;
    i=0; v=0;
}
```

 atomic and d\_step can be used to lower the number of states of the model

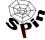

Thursday 11-Apr-2002

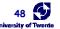

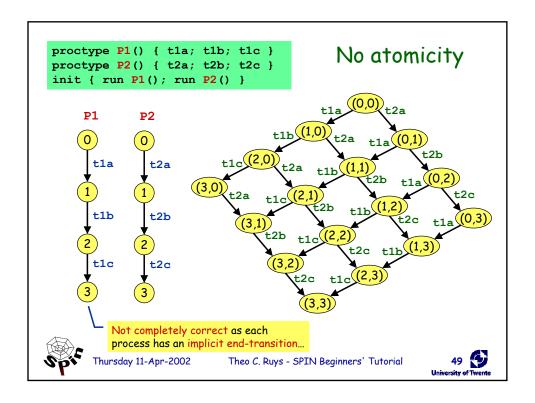

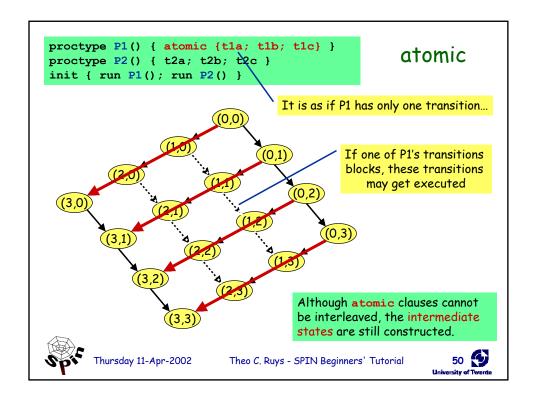

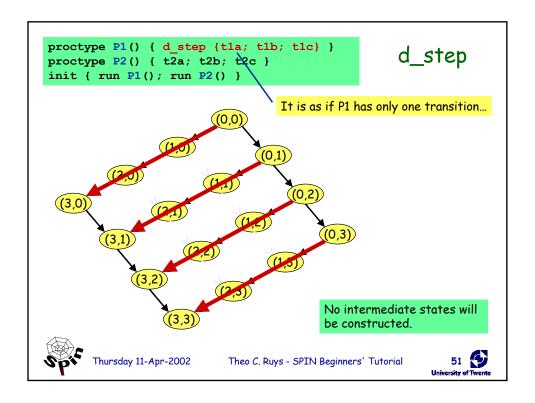

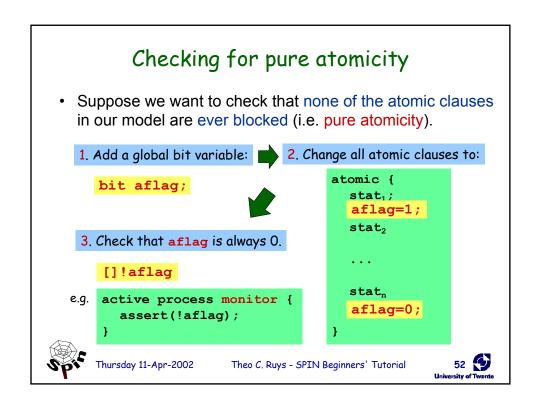

#### timeout (1)

- Promela does not have real-time features.
  - In Promela we can only specify functional behaviour.
  - Most protocols, however, use timers or a timeout mechanism to resend messages or acknowledgements.
- timeout
  - SPIN's timeout becomes executable if there is no other process in the system which is executable
  - so, timeout models a global timeout
  - timeout provides an escape from deadlock states
  - beware of statements that are always executable...

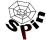

Thursday 11-Apr-2002

Theo C. Ruys - SPIN Beginners' Tutorial

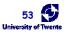

#### timeout (2)

Example to recover from message loss:

• Premature timeouts can be modelled by replacing the timeout by skip (which is always executable).

One might want to limit the number of premature timeouts (see [Ruys & Langerak 1997]).

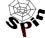

Thursday 11-Apr-2002

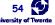

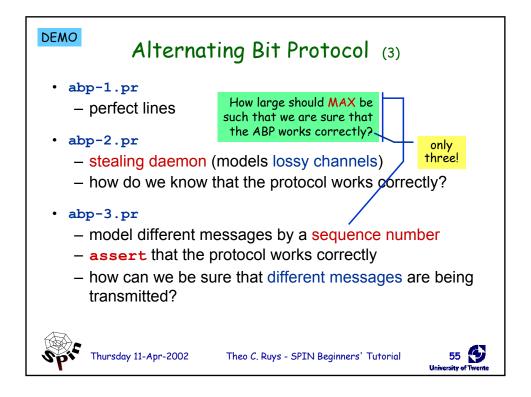

### goto goto label - transfers execution to label each Promela statement might be labelled quite useful in modelling communication protocols wait\_ack: Timeout modelled by a channel. if :: B?ACK -> ab=1-ab ; goto success :: ChunkTimeout?SHAKE -> :: (rc < MAX) -> rc++; F! (i==1), (i==n), ab, d[i]; goto wait ack :: (rc >= MAX) -> goto error fi fi; Part of model of BRP 56 Thursday 11-Apr-2002 Theo C. Ruys - SPIN Beginners' Tutorial

#### unless

```
{ <stats> } unless { quard; <stats> }
```

- Statements in <stats> are executed until the first statement (guard) in the escape sequence becomes executable.
- resembles exception handling in languages like Java
- Example:

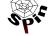

Thursday 11-Apr-2002

Theo C. Ruys - SPIN Beginners' Tutorial

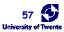

#### macros - cpp preprocessor

- Promela uses cpp, the C preprocessor to preprocess
   Promela models. This is useful to define:
  - constants
    #define MAX 4

All cpp commands start with a hash: #define, #ifdef, #include, etc.

macros

```
#define RESET_ARRAY(a) \
    d_step { a[0]=0; a[1]=0; a[2]=0; a[3]=0; }
```

conditional Promela model fragments

```
#define LOSSY 1
...
#ifdef LOSSY
active proctype Daemon() { /* steal messages */ }
#endif
```

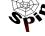

Thursday 11-Apr-2002

Theo C. Ruys - SPIN Beginners' Tutorial

58 🕏

### inline - poor man's procedures

 Promela also has its own macro-expansion feature using the inline-construct.

```
inline init_array(a) {
    d_step {
        i=0;
        do
        :: i<N -> a[i] = 0; i++
        :: else -> break
        od;
        i=0;
    }
    Be sure to reset temporary variables.
}
```

- error messages are more useful than when using #define
- cannot be used as expression
- all variables should be declared somewhere else

Thursday 11-Apr-2002

Theo C. Ruys - SPIN Beginners' Tutorial

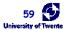

# Properties (1)

- Model checking tools automatically verify whether  $M \models \phi$  holds, where M is a (finite-state) model of a system and property  $\phi$  is stated in some formal notation.
- With SPIN one may check the following type of properties:
  - deadlocks (invalid endstates)
  - assertions
  - unreachable code
  - LTL formulae
  - liveness properties
    - non-progress cycles (livelocks)
    - · acceptance cycles

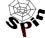

Thursday 11-Apr-2002

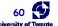

# Properties (2)

Historical Classification

#### safety property

- "nothing bad ever happens"
- invariantx is always less than 5
- deadlock freedom the system never reaches a state where no actions are possible
- SPIN: find a trace leading to the "bad" thing. If there is not such a trace, the property is satisfied.

#### liveness property

- "something good will eventually happen"
- termination the system will eventually terminate
- response
   if action X occurs then
   eventually action Y will occur
- SPIN: find a (infinite) loop in which the "good" thing does not happen. If there is not such a loop, the property is satisfied.

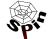

Thursday 11-Apr-2002

Theo C. Ruys - SPIN Beginners' Tutorial

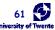

### Properties (3)

- LTL formulae are used to specify liveness properties.
  - LTL = propositional logic + temporal operators
  - []P always P
  - **<>**▶ eventually P
  - P U Q P is true until Q becomes true
- Some LTL patterns

Xspin contains a special "LTL Manager" to edit, save and load LTL properties.

- invariance [1
  - invariance [] (p)
     response [] ((p) -> (<> (q)))
  - precedence [] ((p) -> ((q) U (r)))
  - objective []  $((p) \rightarrow <>((q) \mid | (r)))$

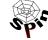

Thursday 11-Apr-2002

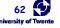

### Properties (4)

Suggested further reading (on temporal properties):

#### [Bérard et. al. 2001]

- · Textbook on model checking.
- One part of the book (six chapters) is devoted to "Specifying with Temporal Logic".
- Also available in French.

#### [Dwyer et. al. 1999]

- classification of temporal logic properties
- pattern-based approach to the presentation, codification and reuse of property specifications for finite-state verification.

Note: although this tutorial focuses on how to construct an effective Promela model M, the definition of the set of properties which are to be verified is equally important!

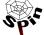

Thursday 11-Apr-2002

Theo C. Ruys - SPIN Beginners' Tutorial

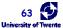

64

#### DEMO Solution to the Hippies problem (1) chan germany to holland = [0] of {hippie, hippie} ; chan holland\_to\_germany = [0] of {hippie} chan stopwatch = [0] of {hippie} ; byte time ; A hippie is a byte. proctype Germany() Process "Holland" is here[N] ; the dual of "Germany". hippie h1, h2; here[0]=1; here[1]=1; here[2]=1; here[3]=1; select\_hippie(h1) select hippie (h2) germany\_to\_holland ! h1, h2 ; IF all gone -> break FI ; holland\_to\_germany ? h1 ; here[h1] = 1; stopwatch ! h1 ; od It can be modelled more effectively See [Ruys 2001] for directions.

Theo C. Ruys - SPIN Beginners' Tutorial

Thursday 11-Apr-2002

# Solution to the Hippies problem (2) proctype Timer() end: do stopwatch ? 0 -> atomic { time=time+5 ; MSCTIME } :: stopwatch ? 1 -> atomic { time=time+10; MSCTIME } stopwatch ? 2 -> atomic { time=time+20; MSCTIME } :: stopwatch ? 3 -> atomic { time=time+25; MSCTIME } od init { atomic { run Germany(); run Holland(); run Timer(); } Now we should check: <> (time>60) Theo ${\it C.}$ Ruys - SPIN Beginners' Tutorial Thursday 11-Apr-2002

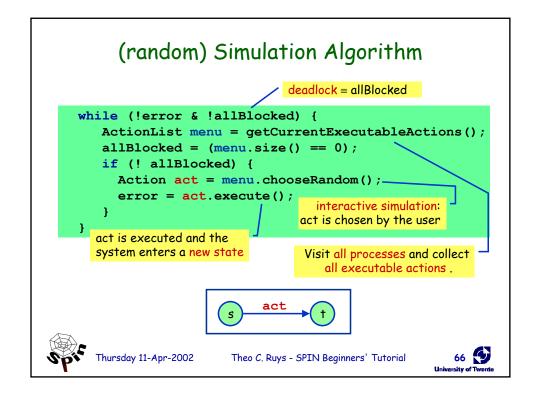

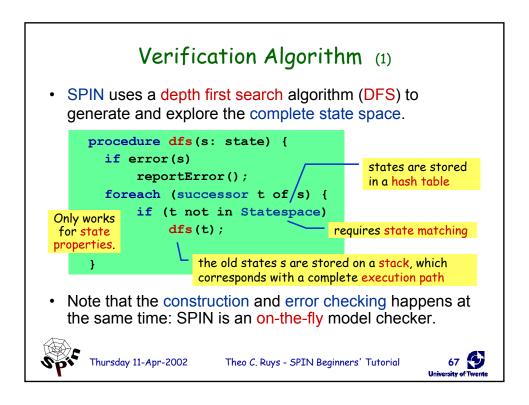

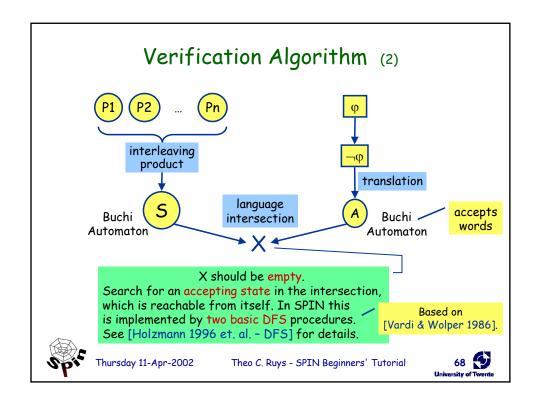

#### State vector

- A state vector is the information to uniquely identify a system state; it contains:
  - global variables
  - contents of the channels
  - for each process in the system:
    - · local variables
    - · process counter of the process
- It is important to minimise the size of the state vector.

state vector = m bytes
state space = n states

SPIN provides several algorithms to
compress the state vector.

[Holzmann 1997 - State Compression]

Thursday 11-Apr-2002

Theo C. Ruys - SPIN Beginners' Tutorial

1995

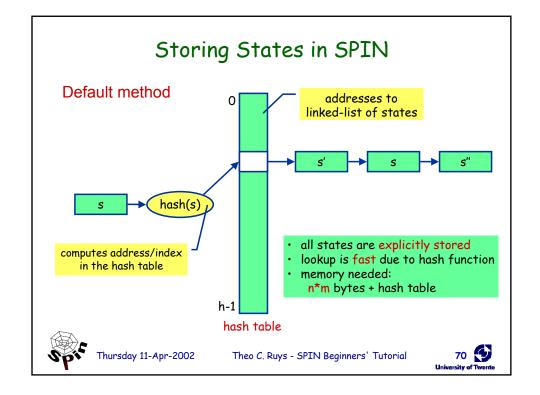

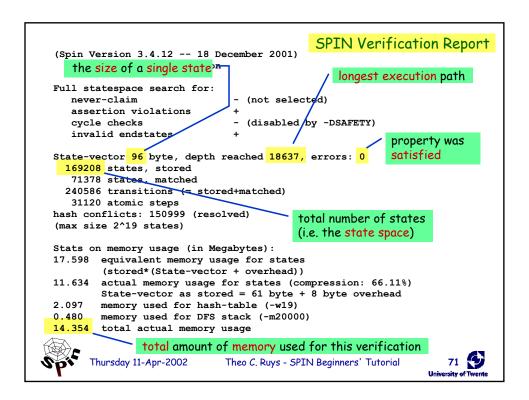

# Reduction Algorithms (1)

- SPIN has several optimisation algorithms to make verification runs more effective:
  - partial order reduction
  - bitstate hashing
  - minimised automaton encoding of states (not in a hashtable)
  - state vector compression
  - dataflow analysis
  - slicing algorithm

SPIN's power (and popularity) is based on these (default) optimisation/reduction algorithms.

SPIN supports several command-line options to select and further tune these optimisation algorithms.

See for instance: Xspin → Run → Set Verification Parameters → Set Advanced options → Extra Compile-Time Directives

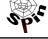

Thursday 11-Apr-2002

Theo C. Ruys - SPIN Beginners' Tutorial

72 🕏

## Reduction Algorithms (2)

enabled by default

- Partial Order Reduction [Holzmann & Peled 1995 PO]
  - observation: the validity of a property φ is often insensitive to the order in which concurrent and independently executed events are interleaved
  - idea: if in some global state, a process P can execute only "local" statements, then all other processes may be deferred until later
  - local statements, e.g.:
    - · statement accessing only local variables
    - receiving from a queue, from which no other process receives
      - sending to a queue, to which no other process sends

It is hard to determine exclusive access to channels: let user annotate exclusive channels with xr or xs.

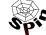

Thursday 11-Apr-2002

Theo C. Ruys - SPIN Beginners' Tutorial

73 🕏

# Reduction Algorithms (3) • Partial Order Reduction (cont.) Suppose the statements of P1 and P2 are all local. t1b (1,0) (1,1) (0,2) (1,2) (1,3) (1,3) Thursday 11-Apr-2002 Theo C. Ruys - SPIN Beginners' Tutorial

approximation

## Reduction Algorithms (3)

- Bit-state hashing [Holzmann 1998 Bitstate hashing]
  - instead of storing each state explicitly, only one bit of memory are used to store a reachable state
  - given a state, a hash function is used to compute the address of the bit in the hash table
  - no collision detection
  - hash factor = # available bits / # reached statesaim for hash factor > 100
- Hash-compaction [Holzmann 1998 Bitstate hashing]
  - large hash table: 2^64
  - store address in regular (smaller) hash table
  - with collision detection

apic

Thursday 11-Apr-2002

Theo C. Ruys - SPIN Beginners' Tutorial

75 O

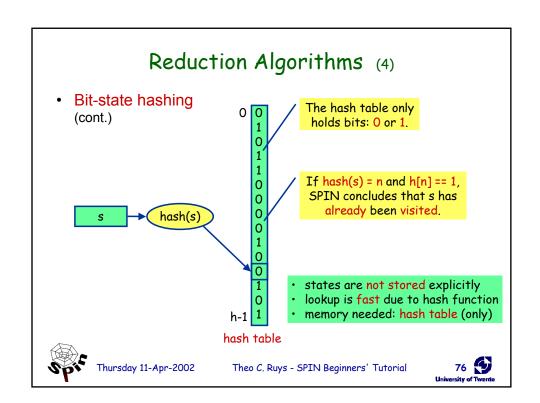

## Reduction Algorithms (5)

- State compression [Holzmann 1997 State Compression]
  - instead of storing a state explicitly, a compressed version of the state is stored in the state space
- Minimised automaton [Holzmann & Puri 1999 MA]
  - states are stored in a dynamically changing, minimised deterministic finite automaton (DFA)
    - inserting/deleting a state changes the DFA
  - close relationship with OBDDs
- Static analysis algorithms
  - slicing algorithm: to get hints for possible reductions
  - data-flow optimisations, dead variable elimination, merging of safe and atomic statements

Spie

Thursday 11-Apr-2002

Theo C. Ruys - SPIN Beginners' Tutorial

77 S

effective.

#### Moore's Law & Advanced Algorithms [Holzmann 2000 M'dorf] Verification results of **Tpc** (The phone company) Available Memory 10000 Required Memory 1980: pan 1000 1987: bitstate hashing 1995: partial order reduction 100 1999: minimised automaton 10 memory requirements to (fully) verify Tpc 1980 1987 1995 1999 2000 7 days 7 secs 78 Thursday 11-Apr-2002 Theo C. Ruys - SPIN Beginners' Tutorial

# BRP - Effective Modelling

- BRP = Bounded Retransmission Protocol
  - alternating bit protocol with timers
  - 1997: exhaustive verification with SPIN and UPPAAL
  - 2001: optimised SPIN version
  - shows the effectiveness of a tuned model

|              | BRP 1997  | BRP 2002 |
|--------------|-----------|----------|
| state vector | 104 bytes | 96 bytes |
| # states     | 1,799,340 | 169,208  |
| Memory (Mb)  | 116.399   | 14.354   |

Both verified with SPIN 3.4.x

took upto an hour in 1997

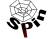

Thursday 11-Apr-2002

Theo C. Ruys - SPIN Beginners' Tutorial

79 D

# Recipes in [Ruys 2001]

- Tool Support
- First Things First
- Macros
- Atomicity
- Randomness
- Bitvectors
- Subranges
- Abstract Data Types: Deque

- Lossy channels
- Multicast Protocols
- Reordering a Promela model
- Invariance

#### Still in the pipeline...

- Modelling Time in Promela
- · Scheduling algorithms

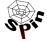

Thursday 11-Apr-2002

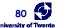

#### Invariance

[]P

- [] P where P is a state property
  - safety property
  - invariance = global universality or global absence [Dwyer et. al. 1999]:
    - 25% of the properties that are being checked with model checkers are invariance properties
    - BTW, 48% of the properties are response properties
  - examples:
    - [] !aflag
    - [] mutex != 2
- SPIN supports (at least) 7 ways to check for invariance.

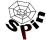

Thursday 11-Apr-2002

Theo C. Ruys - SPIN Beginners' Tutorial

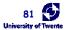

variant 1+2 - monitor process (single assert)

- proposed in SPIN's documentation
- add the following monitor process to the Promela model:

```
active proctype monitor()
{
   assert(P);
}
```

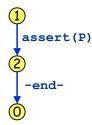

- Two variations:
  - 1. monitor process is created first /
  - 2. monitor process is created last

If the monitor process is created last, the -end-transition will be executable after executing assert (P).

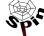

Thursday 11-Apr-2002

Theo C. Ruys - SPIN Beginners' Tutorial

82 👣 versity of Twente

#### 

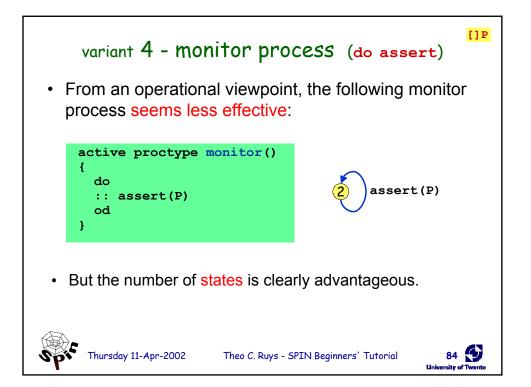

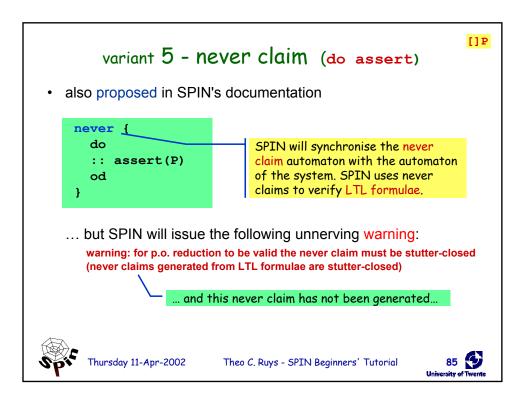

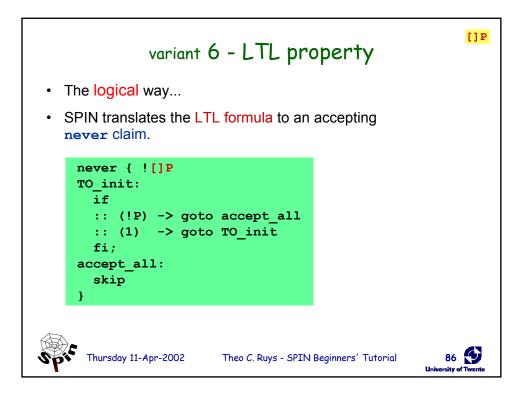

version: Friday, 13 September 2002

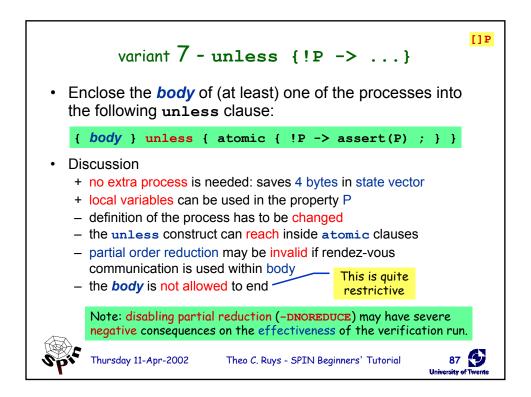

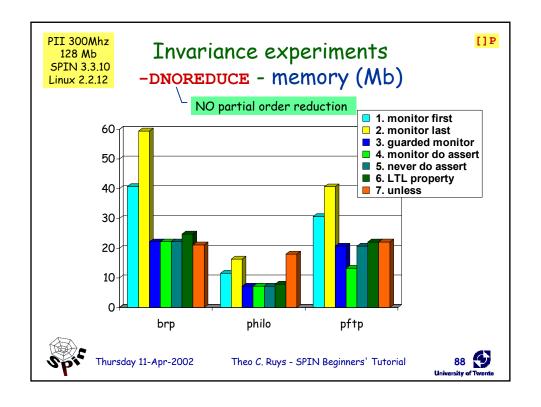

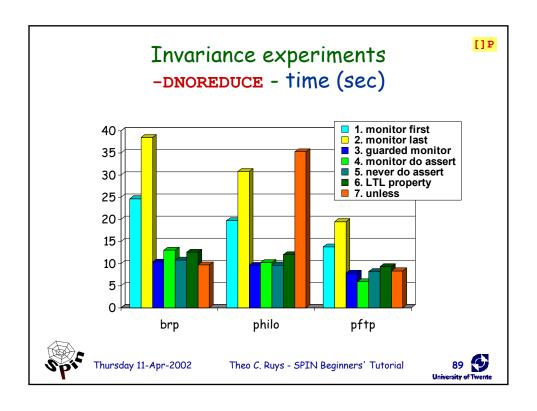

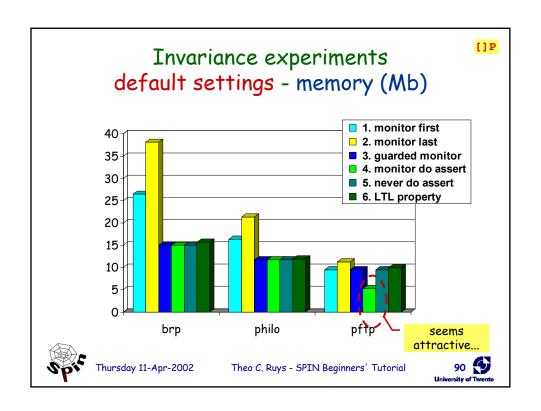

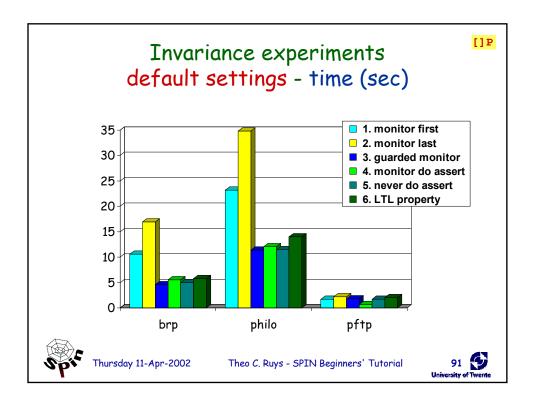

#### Invariance - Conclusions

[]P

- The methods 1 and 2 "monitor process with single assert" performed worst on all experiments.
  - When checking invariance, these methods should be avoided.
- Variant 4 "monitor do assert" seems attractive, after verifying the pftp model.
  - unfortunately, this method modifies the original pftp model!
  - the pftp model contains a timeout statement
  - because the do-assert loop is always executable, the timeout will never become executable
  - ⇒never use variant 4 in the presence of timeouts
- Variant 3 "guarded monitor process" is the most effective and reliable method for checking invariance.

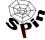

Thursday 11-Apr-2002

Theo C. Ruys - SPIN Beginners' Tutorial

92 (5)

# Basic recipe to check $M \models \varphi$

Sanity check
 Interactive and random simulations

Properties:
1. deadlock

- 2. assertions
- 3. invariance4. liveness (LTL)
- 2. Partial check

Use SPIN's bitstate hashing mode to quickly sweep over the state space.

states are not stored; fast method

Exhaustive check

If this fails, SPIN supports several options to proceed:

- 1. Compression (of state vector)
- 2. Optimisations (SPIN-options or manually)
- 3. Abstractions (manually, guided by SPIN's slicing algorithm)
- 4. Bitstate hashing

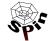

Thursday 11-Apr-2002

Theo C. Ruys - SPIN Beginners' Tutorial

93 (5) University of Toyente

# Optimising a Promela Model

- Use SPIN's "Slicing Algorithm" to guide abstractions
  - SPIN will propose reductions to the model on basis of the property to be checked.
- Modelling priorities (space over time):
  - 1. minimise the number of states
  - 2. minimise the state vector
  - 3. minimise the maximum search depth
  - 4. minimise the verification time
- Often more than one validation model
  - Worst case: one model for each property.
  - This differs from programming where one usually develops only a single program.

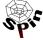

Thursday 11-Apr-2002

Theo C. Ruys - SPIN Beginners' Tutorial

94 **1** 

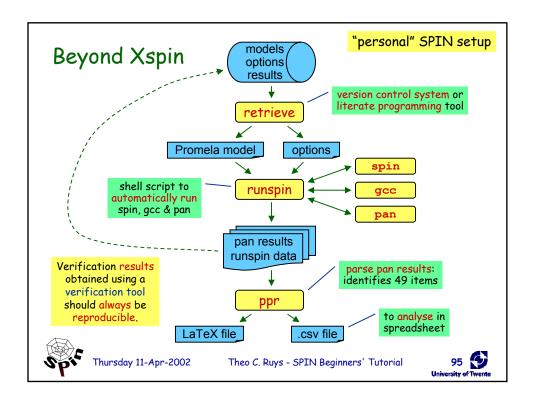

#### runspin & ppr

- runspin
  - automates the complete verification of Promela model
  - shell script (270 loc)
  - adds extra information to SPIN's verification report, e.g.
    - options passed to SPIN, the C compiler and pan
    - system resources (time and memory) used by the verification
    - · name of the Promela source file
    - · date and time of the verification run
- ppr
  - parse pan results: recognises 49 items in verification report
  - Perl script (600 loc)
  - output to LaTeX or CSV (general spreadsheet format)

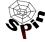

Thursday 11-Apr-2002

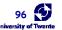

## Becoming a "SPIN doctor"

Experiment freely with SPIN

Only by practicing with the Promela language and the SPIN tool, one get a feeling of what it takes to construct effective validation models and properties.

- Read SPIN (html) documentation thoroughly.
- Consult "Proceedings of the SPIN Workshops":
  - papers on successful applications with SPIN
  - papers on the inner workings of SPIN
  - papers on extensions to SPIN
- · Further reading
  - [Holzmann 2000 M'dorf]

Nice overview of SPIN machinery & "modern" model checking approach.

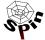

Thursday 11-Apr-2002

Theo C. Ruys - SPIN Beginners' Tutorial

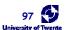

#### Some rules of thumb (1)

- See "Extended Abstract" of this tutorial in the SPIN 2002 Proceedings for:
  - Techniques to reduce the complexity of a Promela model (borrowed from Xspin's Help).
  - Tips (one-liners) on effective Promela patterns.
    - See [Ruys 2001] for details.
- Be careful with data and variables
  - all data ends up in the state vector
  - the more different values a variable can be assigned, the more different states will be generated
  - limit the number of places of a channel (i.e. the dimension)
  - prefer local variables over global variables

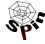

Thursday 11-Apr-2002

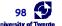

#### Some rules of thumb (2)

- Atomicity
  - Enclose statements that do not have to be interleaved within an atomic / d step clause
    - · Beware: the behaviour of the processes may change!
    - Beware of infinite loops.
- Computations
  - use d\_step clauses to make the computation a single transition
  - reset temporary variables to 0 at the end of a d step
- Processes
  - sometimes the behaviour of two processes can be combined into one; this is usually more effective.

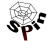

Thursday 11-Apr-2002

Theo C. Ruys - SPIN Beginners' Tutorial

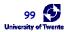

#### Summary

- Basic SPIN
  - Promela basics
  - Overview of Xspin
  - Several Xspin demo's
- Advanced SPIN
  - Some more Promela statements
  - SPIN's reduction algorithms
  - Beyond Xspin: verification management
  - Art of modelling

Final word of advice: get your own copy of SPIN and start playing around!

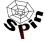

Thursday 11-Apr-2002

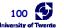